<span id="page-0-0"></span>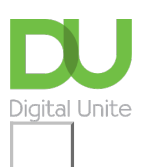

# Share:  $\boxtimes$  in  $\blacktriangleright$  f  $\odot$   $\odot$

# How to check your credit score online

## **Print this [guide](javascript:void(0);)**

Lenders look at your credit score when they decide whether to give you a loan, mortgage or credit card. Every time you apply for credit or a loan, that request is recorded. It's a good idea to check your credit score to ensure it's up to date and reflects your credit track record accurately.

#### **NB: Experian CreditExpert offers <sup>a</sup> free 30 day trial and shows you what <sup>a</sup> lender sees. Make** sure you close the account before the 30 days are up if you do not wish to pay to continue.

## **You'll need:**

- A computer with an internet connection
- Contact details and debit/credit card details.

## **Follow these steps to check your credit score online**

**Step 1:** Go the CreditExpert website [\(www.creditexpert.co.uk](http://www.creditexpert.co.uk)) and click **Get your FREE Experian Credit Report & Score**.

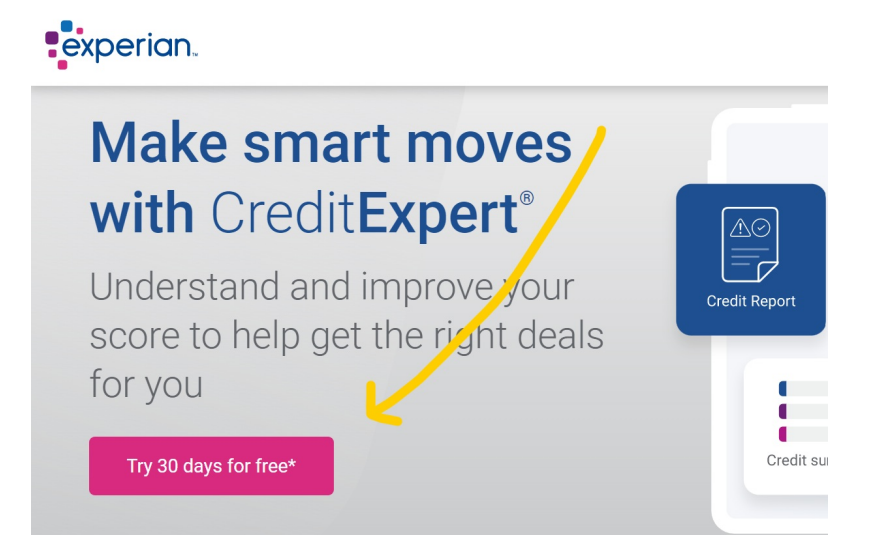

**Step 2:** Fill in the yellow boxes with your personal details and contact details, and click the blue **Continue** button at the bottom of the screen.

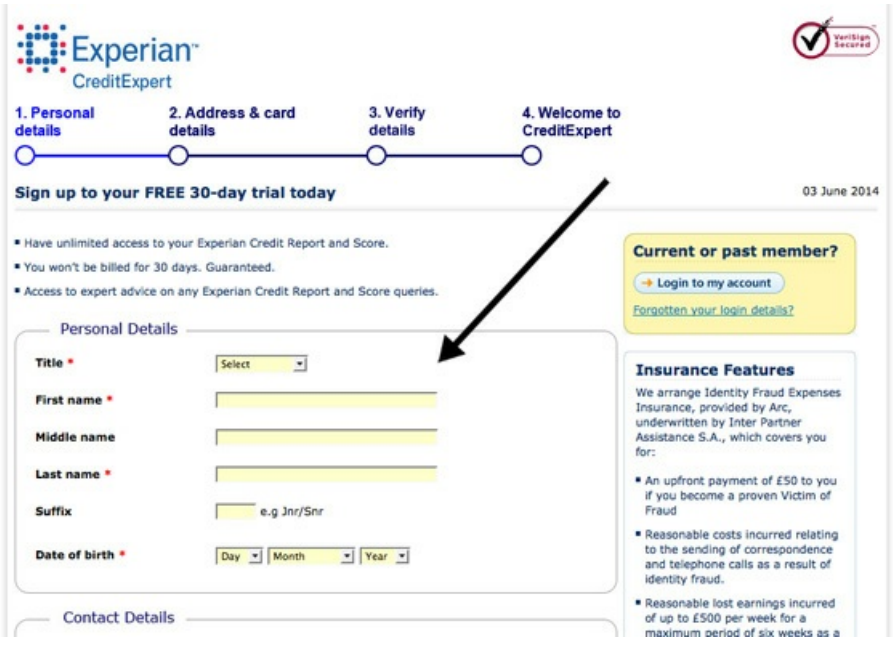

**Step 3:** A new page will open with more details to fill out – your current address, a username and password, and your debit/credit card details. Underneath these details there is a Terms and Conditions box. Click on the **small white box** to confirm that you accept the Terms and Conditions, and click the blue **Continue** button at the bottom of the screen.

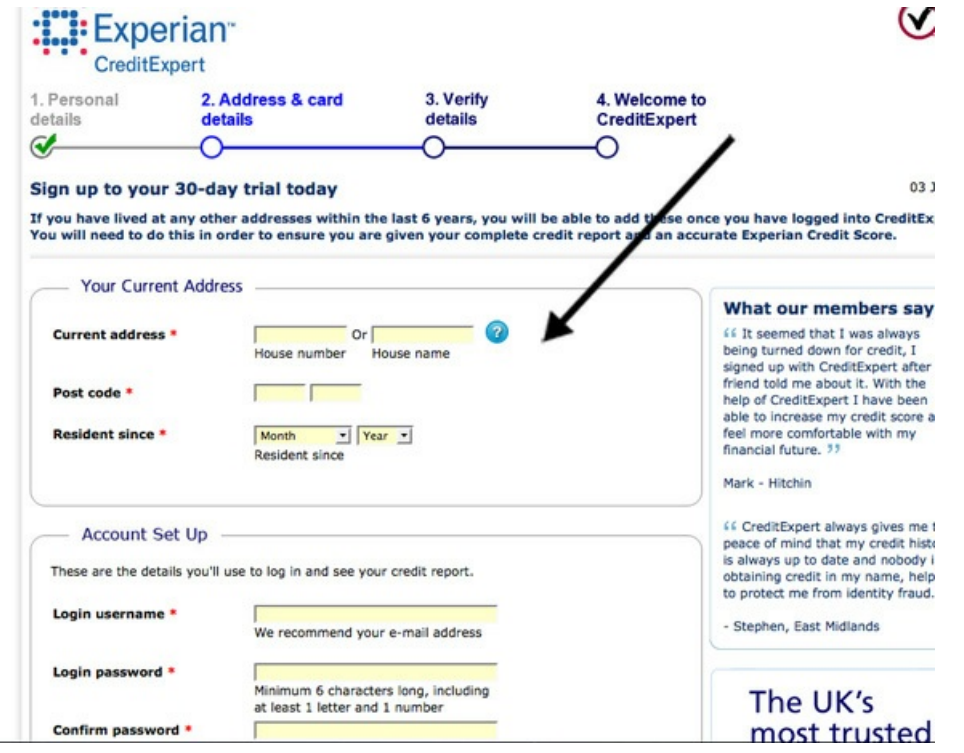

**Step 4:** A new page will open asking you to confirm your current address details. Click on the blue **Confirm** button if the details are correct, or **Edit** if you need to go back to the previous page and make any changes.

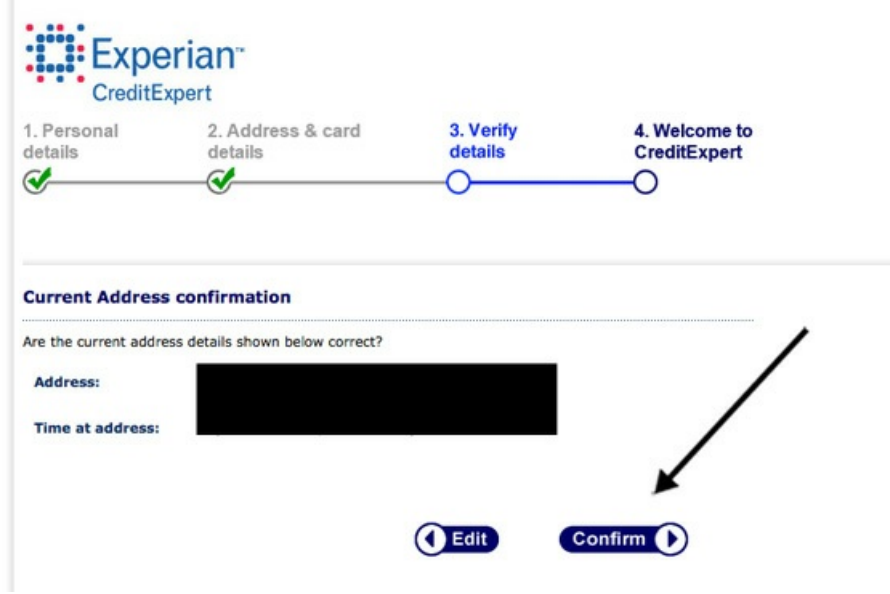

**Step 5:** On the next page, select the bank your current account and your credit card is with using the drop down menus next to each question and click on the blue **Continue** button.

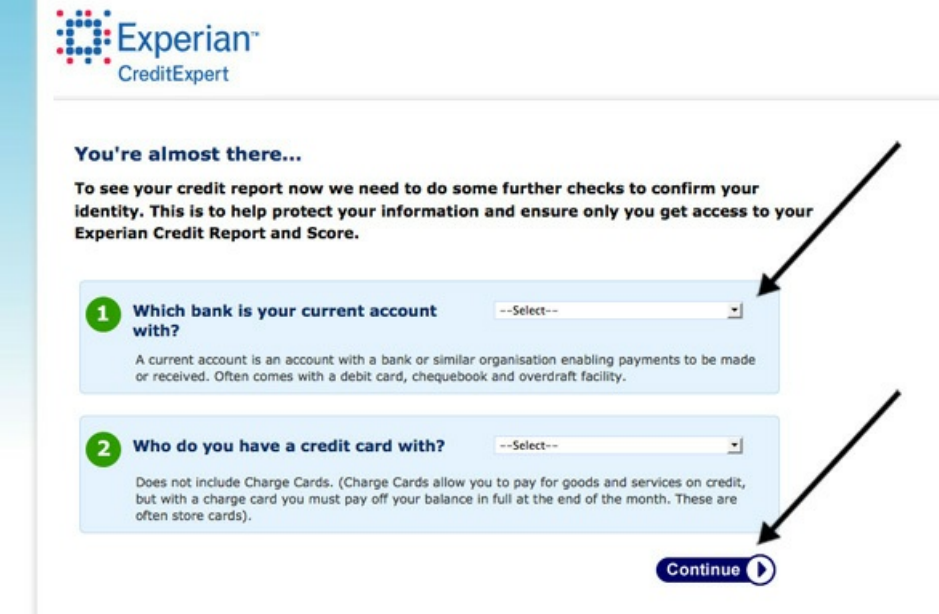

**Step 6:** You will be taken to a 'Thank you!' page which will remind you of the details you have submitted. Click on **Continue to your Member Centre** .

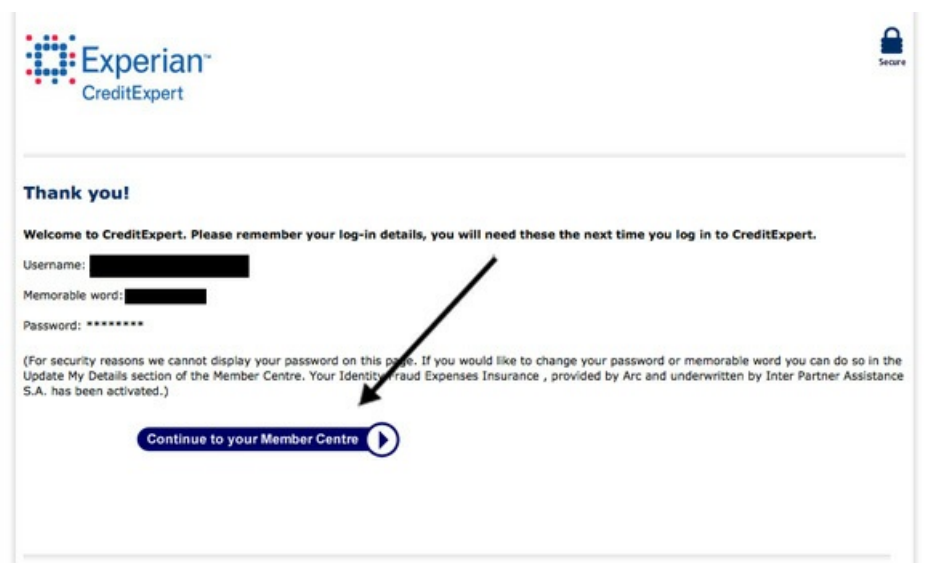

**Step 7:** A new 'Welcome' page will open explaining that you will be sent a PIN (your own unique reference number) in the post within five working days, which you will need before you can access your credit score.

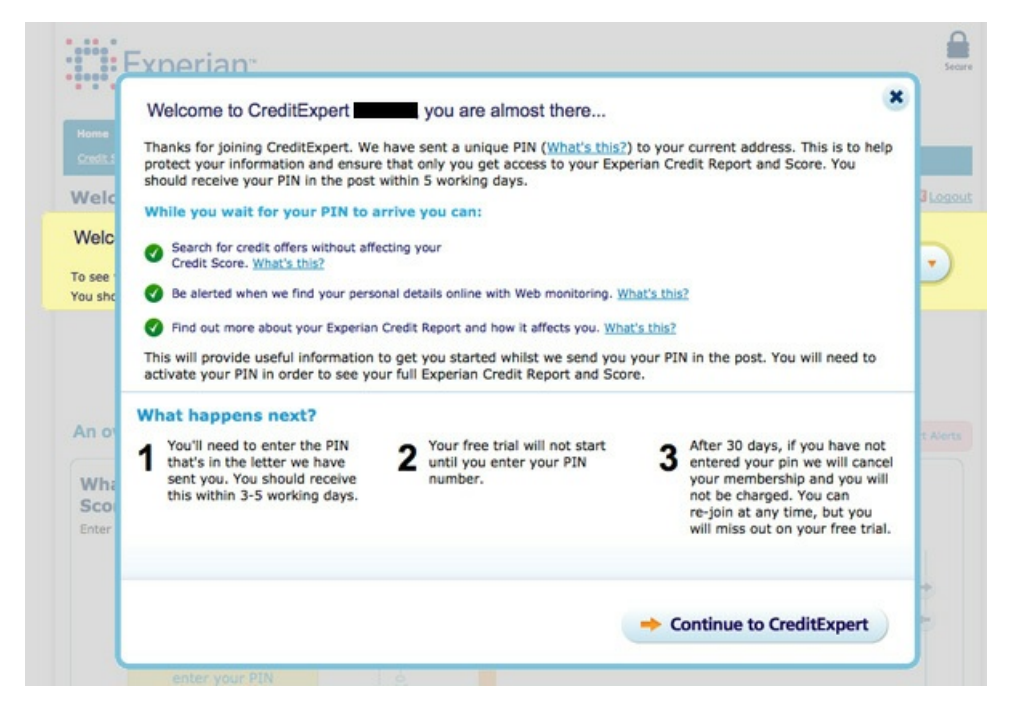

**Step 8:** Once you have received your PIN, go back to the CreditExpert website and click on the blue **Member login** button.

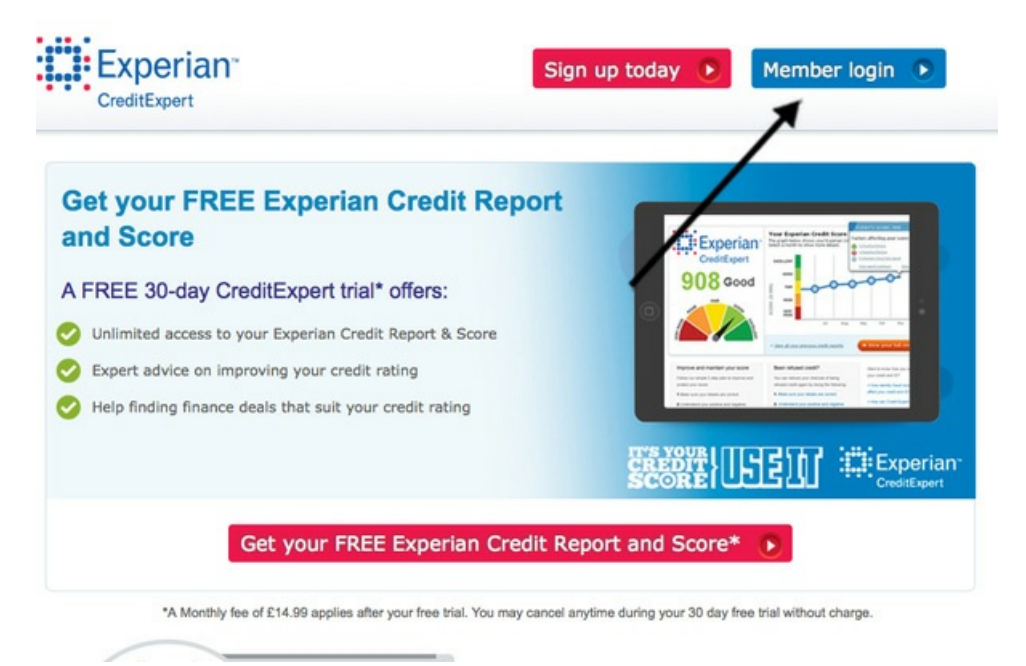

**Step 9:** A new page will open asking for your login details. Fill out your username and password, and then click on the blue **Next** button.

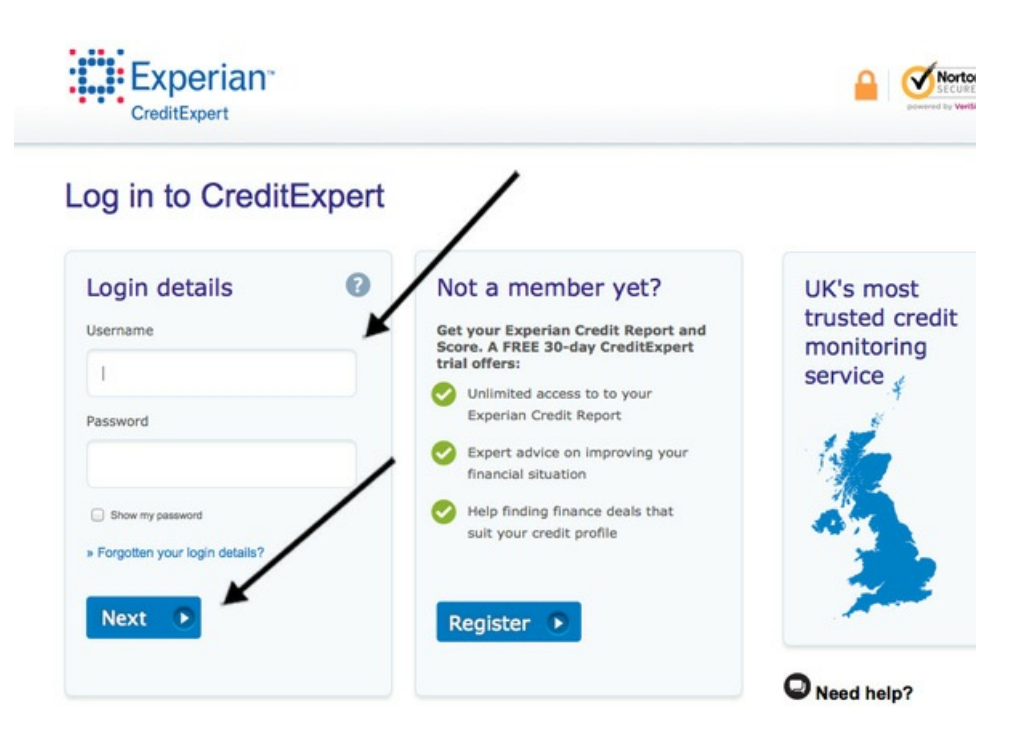

**Step 10:** On the next page, as an additional security measure, you will be asked for specific letters of a memorable word that you chose when registering. Enter them into the white boxes and click the blue **Log in** button.

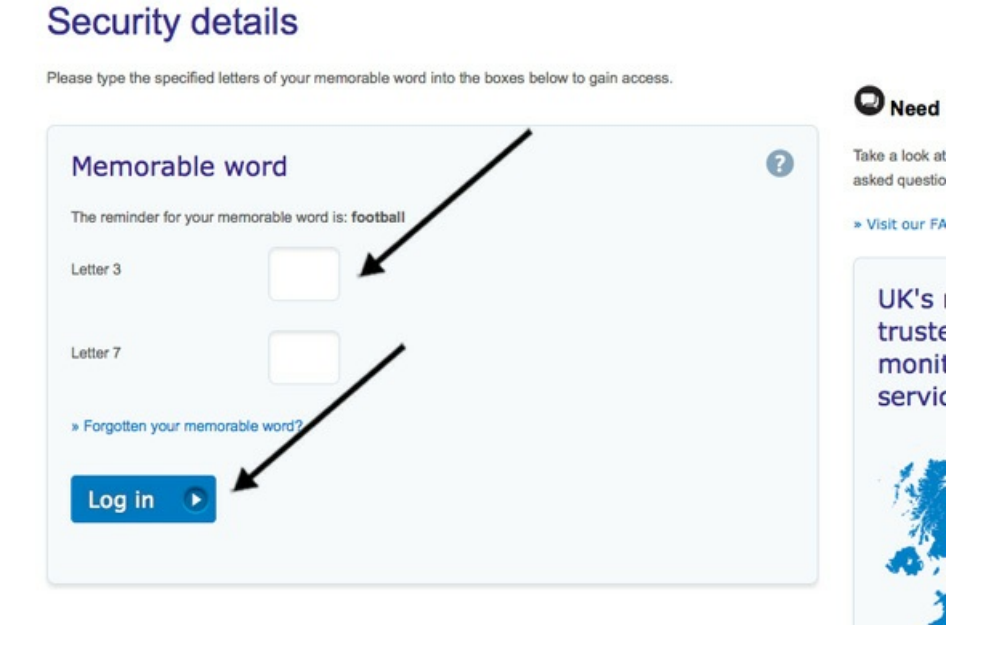

**Step 11:** A new page will open asking for your PIN. Enter it into the yellow box and then click **GO**.

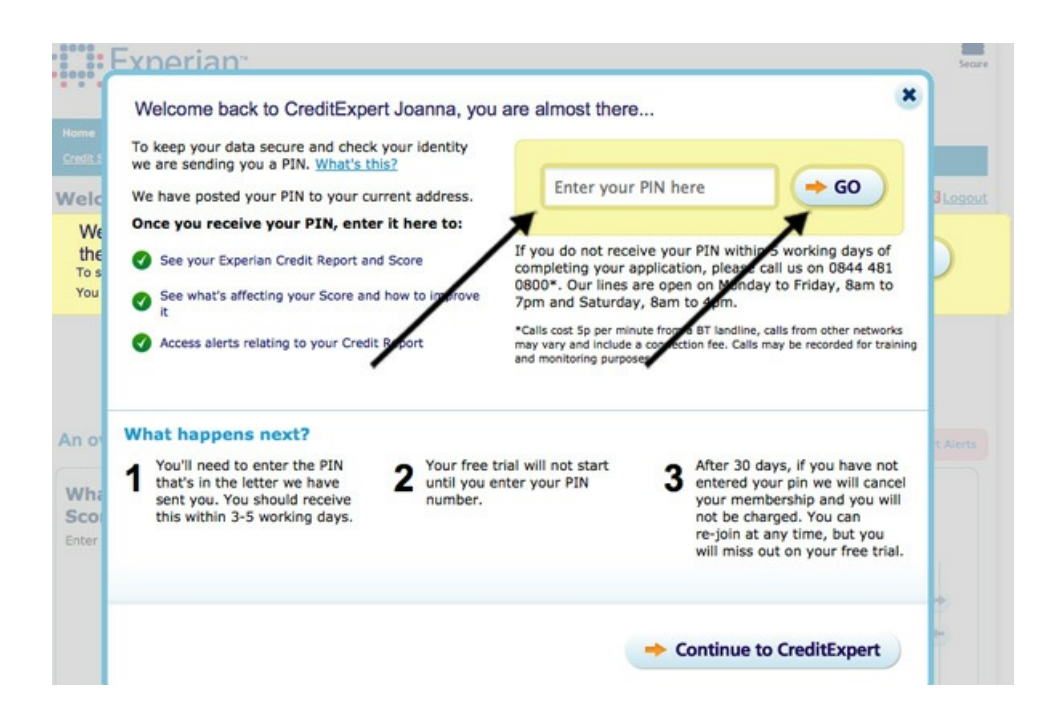

**Step 12:** A new page will open with an overview of your credit status. Click on View your full credit report to get a full breakdown of your credit status.

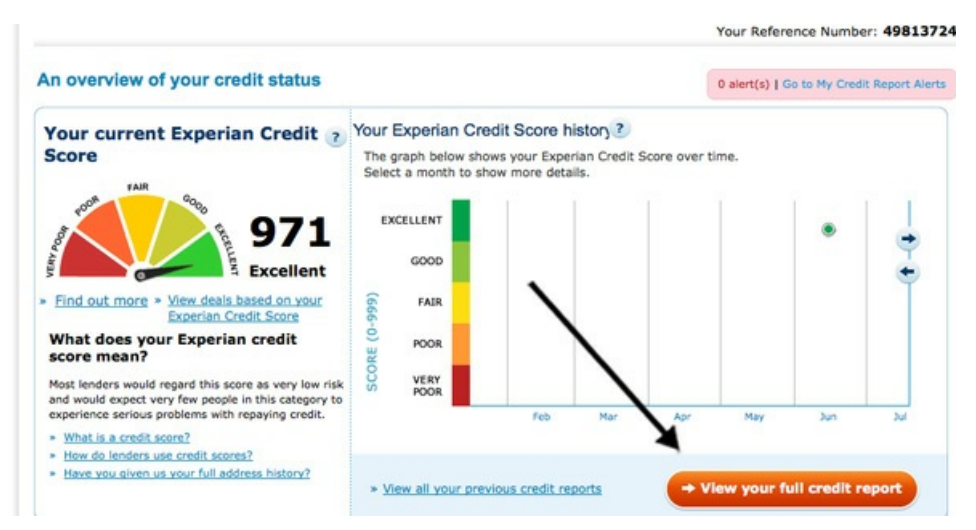

#### **Further resources**

Check out these free credit check websites that don't require a sign up after a thirty day free trial.

[https://www.clearscore.com](https://protect-eu.mimecast.com/s/IImKC89kVF6wxxI1IFYw?domain=clearscore.com) [https://www.totallymoney.com](https://protect-eu.mimecast.com/s/EAhlC92lWfkYPPf3gc6Z?domain=totallymoney.com)

If you have a bad credit score and are finding it difficult to sign up to a broadband deal, we've published a guide to getting on the [internet](https://protect-eu.mimecast.com/s/4lVSC091KFGrllCWsxvZ?domain=digitalunite.com) if you have a low credit score.

## **Last updated 4 July 2022**

#### **Next steps**

An [introduction](https://www.digitalunite.com/technology-guides/making-and-saving-money-online/budgeting-bills-banking/introduction-online) to online banking

How to find a job [online](https://www.digitalunite.com/technology-guides/hobbies-interests/jobs-careers/how-find-job-online)

How to make [money](https://www.digitalunite.com/technology-guides/making-and-saving-money-online/making-saving-money-online/how-make-money-ebay) on eBay $\triangleright$ 

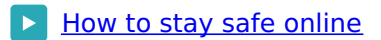

 $\triangleright$  Getting on the [internet](https://www.digitalunite.com/technology-guides/using-internet/connecting-internet/getting-internet-if-you-have-low-credit-score) if you have a low credit score

How do digital skills change lives?

**Find out about Digital [Inclusion](https://www.digitalunite.com/about/what-digital-inclusion)**

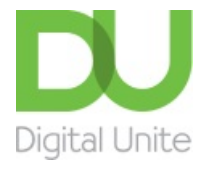

## © [0800](tel:0800%20228%209272) 228 9272

[du@digitalunite.com](mailto:du@digitalunite.com)

Get in [touch](https://www.digitalunite.com/get-touch)

[Privacy](https://www.digitalunite.com/our-privacy-policy) policy

[Terms](https://www.digitalunite.com/terms-use) of use

[Cookie](https://www.digitalunite.com/cookie-policy) policy

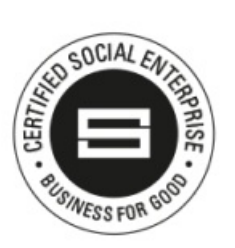

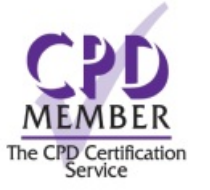

Our learning platforms

Digital [Champions](https://www.digitalchampionsnetwork.com) Network **[Inspire](https://www.digitalinspire.co.uk)** 

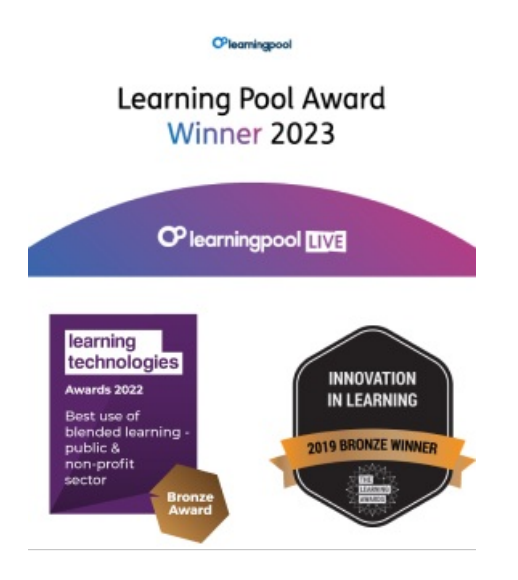

Our newsletter

Research, resources, insights and offers.